# **1. Applicant Information**  $\Box *$  symbol denotes required fields.

╰

## Organization Applying for Certification \*

\* If you don't have specific request on which organization to work on your application, please selet "J000 JETRO".

If any requests, please select on appropriate organization.

#### Company Name \*

# [Applicant Information]

Name of Representative \*

XIn case JETRO needs to reach the applicant for confirmation, etc., the information filled out will be used.

#### Name of Applicant \*

#### **Applicant Department/Position**

### Applicant E-mail \*

 $\%$ Re-enter email (for confirmation)  $*$ 

#### ∗

Applicant Telephone Number \*

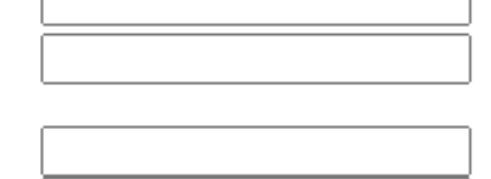

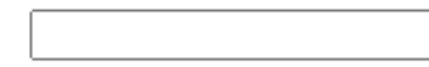

### **Applicant Address**

※ Please provide the address where postal items can be received by the applicant: e.g., your office, your home, etc.

Area  $*$ 

Zip Code / Postal \*

Address  $*$ 

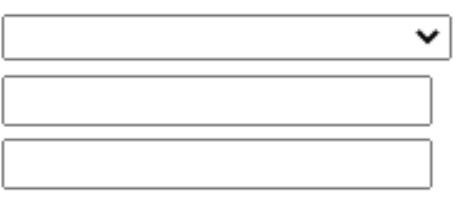

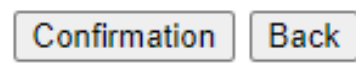

# Apply for single store **Apply for multiple stores**

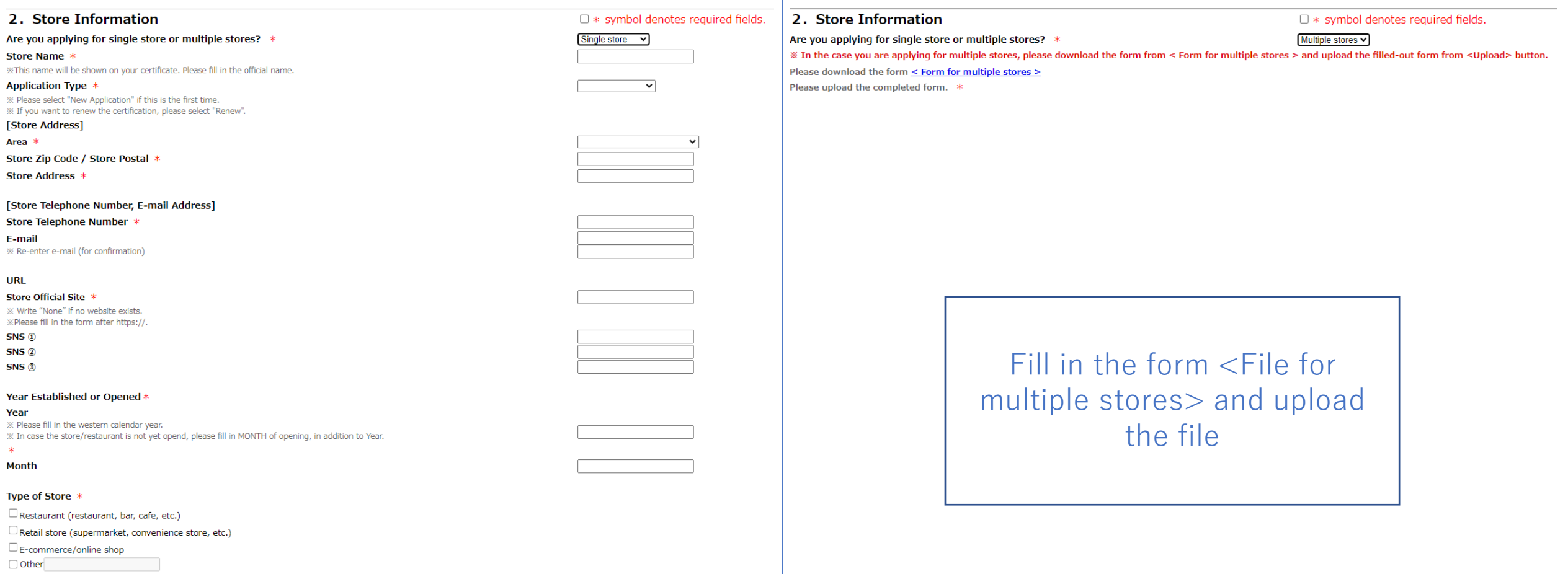

#### [Use of Japanese foods and ingredients] Please fill out the form below by choosing "Yes" or "No" for each item.

※ A "Yes" for at least one item is needed to show how the Japanese food or ingredients is used.

X If you select "Yes" for any item, please provide more information; i.e., name of the food/ingredient, brand/product name, country of origin, town where manufacturing site is located, etc. ※ Example of filling out the form:

Tomato from xx prefecture (Japan), Sweet potato from xx prefecture (Japan)

Chocolate (product name, origin: Japan, manufacturing site at xx prefecture)

xx beef (xx prefecture, Japan), Wagyu from xx prefecture (Japan)

Chicken leg (origin: Japan), specific brand name (xx prefecture, Japan)

Brevoort (port name), farmed yellowtail (xx prefecture, Japan)

Oysters (cultured, xx prefecture, Japan)

Strawberries (xx prefecture, Japan, variety name)

#### $\bigcirc$  Yes  $\bigcirc$  No Rice and processed rice products \*  $\bigcirc$ Yes  $\bigcirc$ No Fruit and vegetables \*  $\bigcirc$ Yes  $\bigcirc$ No Marine products \*  $\bigcirc$ Yes  $\bigcirc$ No Wagyu (Japanese beef)  $*$  $\bigcirc$  Yes  $\bigcirc$  No Pork \*  $\bigcirc$ Yes  $\bigcirc$ No Chicken  $*$  $\bigcirc$ Yes  $\bigcirc$ No Dairy products and eggs \*  $\bigcirc$ Yes  $\bigcirc$ No Snacks  $*$  $\bigcirc$ Yes  $\bigcirc$ No Beverages \*  $\bigcirc$ Yes  $\bigcirc$ No Tea  $*$  $\bigcirc$ Yes  $\bigcirc$ No Seasonings \*  $\bigcirc$ Yes  $\bigcirc$ No Alcoholic Beverages \*  $\bigcirc$  Yes  $\bigcirc$  No Japanses Noodles \* **Other**

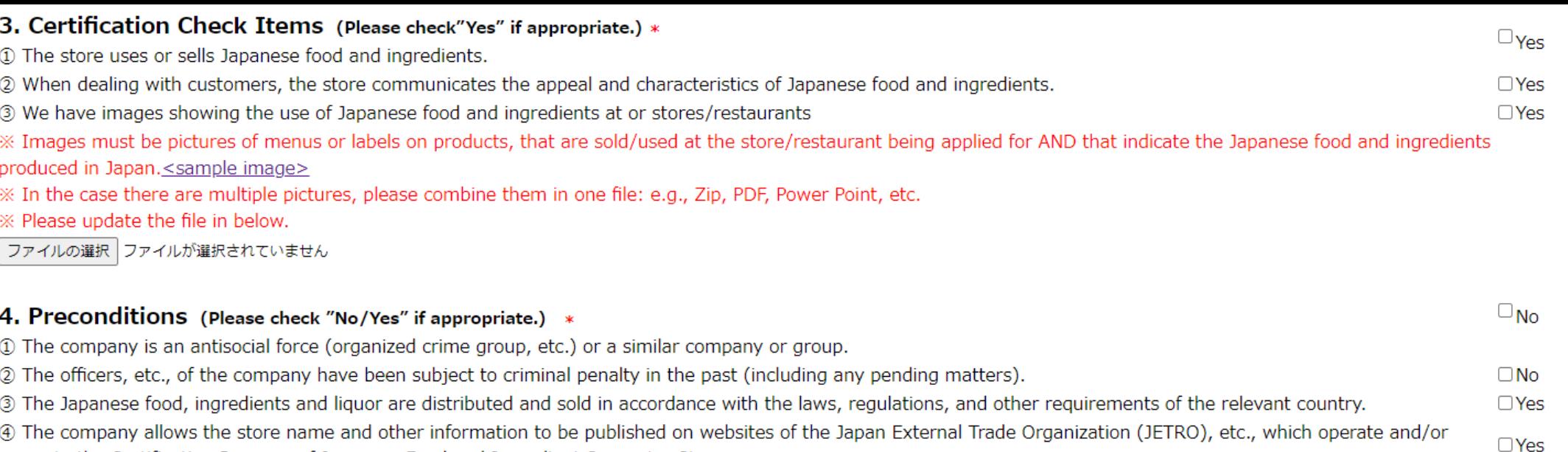

promote the Certification Program of Japanese Food and Ingredient Supporter Stores.

#### 5. Use of the Logo (Please check"Agree") \*

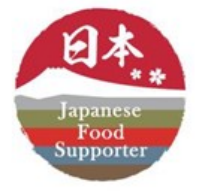

When using the logo, the "Licensing Guidelines on Use of the Certification Logo by Japanese Food and Ingredient Supporter Stores Overseas" and "Manual on Usage of the Certification Logo by Japanese Food and Ingredient Supporter Stores Overseas" will be followed.

※ Link - Licensing Guidelines Manual

※ After certification, a link of downloading logo data will be sent to applicants.

 $\Box_{\text{Agree}}$ 

#### 6. Personal Information Protection Policy (Please check "Agree") \*

XX Check the Personal Information Protection Policy page https://www.jetro.go.jp/privacy.html  $\Box$  Agree

> Confirmation Back